## **April Update (2)**

We would like to say a big thank you to everyone who came to online classes last week. We loved seeing you and really appreciated you being turned out properly for class and attending on time.

We would like to encourage our dancers to behave online as they would in class so minimal distractions in the room would be ideal. We would also like to ask that dancers refrain from using the chat function on Zoom unless (a) it is to communicate something to the teacher when muted or (b) the teacher has given permission for some chat time at the end of class.

If you haven't booked onto a class yet but would like to join for this half term please let us know (timetable attached). We also have some spaces available in Senior Ballet on Tuesday 6:30 -7pm for Grade 6, 7, and 8 students who don't currently have a class on the timetable, or Grade 5 dancers who want an extra class.

Obviously as these are online classes we are at the mercy of internet connection. Below are some tips to help optimise your connection:

- Some people have found that their laptops to have a better connection than ipad/phone and although Kindles are effective for picture, the sound isn't great.
  - o Using a computer might also give the option of using an Ethernet cable rather than wifi and an HDMI cable to connect to a television
- If possible try to limit the devices accessing wifi during class e.g. put phone on airport mode, and ask others in the house to limit wifi use during the class
- Sometimes streaming to a television can cause a delay. The effectiveness of streaming devices to the television depends on the app being used and the compatibility of the devices.

If you have trouble seeing the teacher, you might want to "pin" her so that she always shows biggest. To do this, make sure you are on Gallery view, find your teacher's picture and PIN the image as follows:

- on a computer, hover the curser over the upper right corner of the picture this will reveal three dots in a box. Click on them and select the pin function.
- on an ipad or phone, double tap or tap and hold on the image and the option to pin the image should present itself.

If anyone without a timetabled class has any particular queries regarding syllabus or technique please contact us to arrange a private class. At half term we will be reviewing the situation and will keep you posted of any changes.

We sincerely hope you are keeping safe and well during these extraordinary times, and thank you for continuing to support us.

Philippa O'Donovan

268 Camp Road | St Albans | Herts | AL1 5PQ

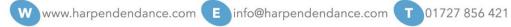